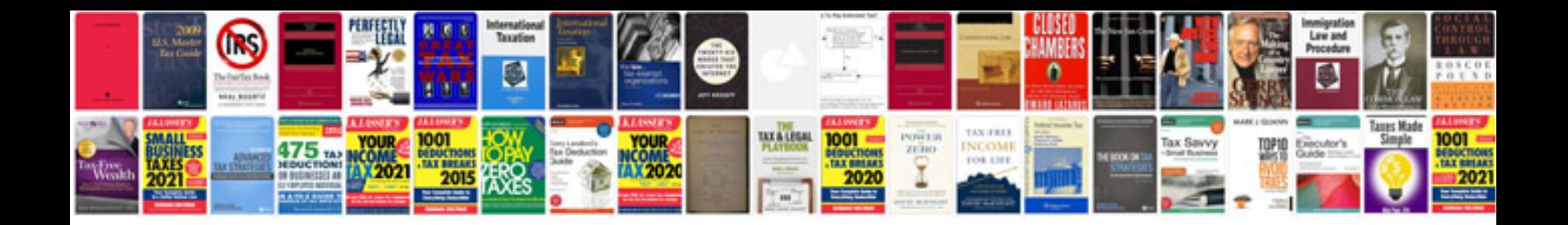

2015 ford f 150 owners manual

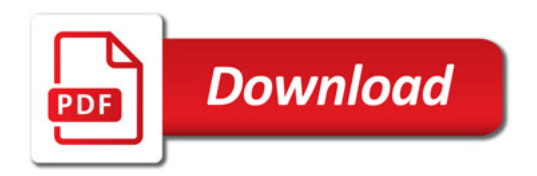

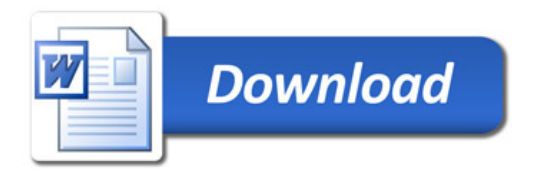